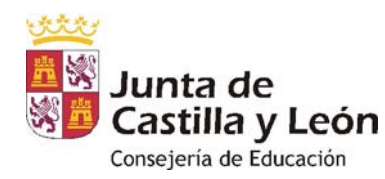

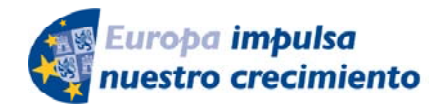

**FONDO EUROPEO DE DESARROLLO REGIONAL** 

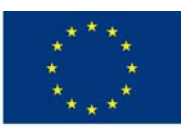

**UNIÓN EUROPEA** 

Documento nº 7

## **FORMULARIO DE INCORPORACIÓN DE DOCUMENTOS AL PROCEDIMIENTO IAPA Nº 1106:**

CONVOCATORIA DE SUBVENCIONES DEL PROGRAMA DE APOYO A PROYECTOS DE INVESTIGACIÓN, COFINANCIADAS POR EL FONDO EUROPEO DE DESARROLLO REGIONAL (FEDER)

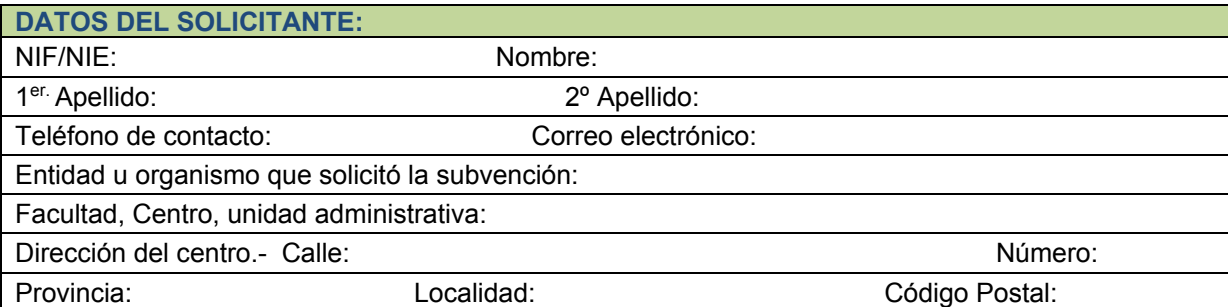

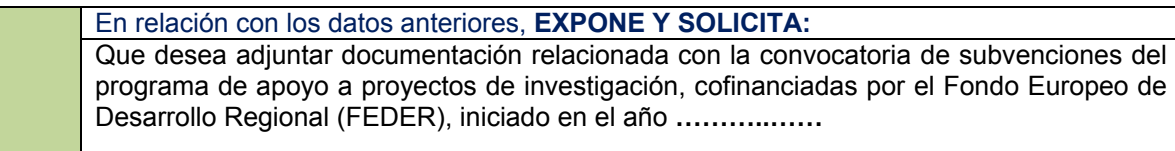

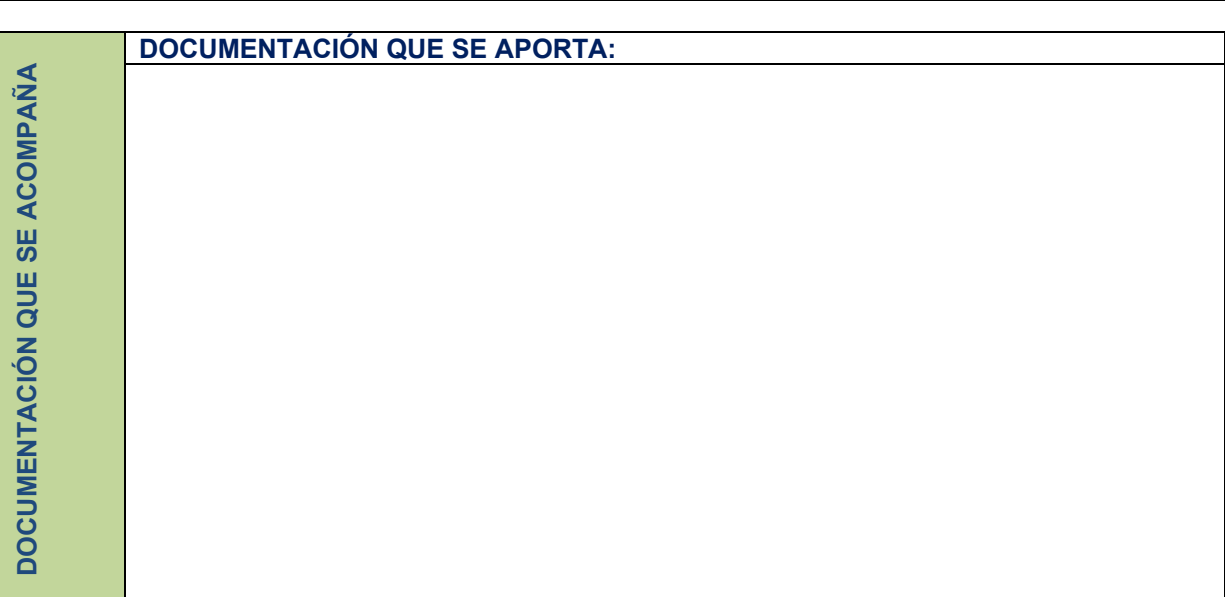

## **EXCMO. SR. CONSEJERO DE EDUCACIÓN DIRECCIÓN GENERAL DE UNIVERSIDADES E INVESTIGACIÓN.**  *Avda. Monasterio Nuestra Señora de Prado s/n, 47014 - Valladolid.*

 *Los datos de carácter personal facilitados en este formulario serán tratados por la Dirección General de Universidades e Investigación con la finalidad de gestionar las ayudas. El tratamiento de estos datos es necesario para el cumplimiento de una misión realizada en interés público o en el ejercicio de poderes públicos. Sus datos no van a ser cedidos a terceros, salvo obligación legal. Tiene derecho a acceder, rectificar y suprimir los datos, así como otros derechos recogidos en la información adicional.* 

 *Puede consultar la información adicional y detallada sobre protección de datos en la sede electrónica (https://www.tramitacastillayleon.jcyl.es) y en la parte del Portal de Educación de la Junta de Castilla y León (http://www.educa.jcyl.es) donde se publicite esta convocatoria.* 

 *Para cualquier consulta relacionada con la materia del procedimiento o sugerencia para mejorar este impreso, puede dirigirse al teléfono de información administrativa 012 (para llamadas desde fuera de la Comunidad de Castilla y León 983 327 850) .*

> *Si tiene este formulario guardado como pdf en su ordenador no pulse el botón ENVIAR. Utilice este enlace https://www.ae.jcyl.es/adme20 y siga las instrucciones para subirlo y firmarlo. Después, en la fase de anexado, adjunte los ficheros pdf de los documentos que desee presentar.*

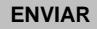

**SOLICITUD**

SOLICITUD